# **ScreenPy PyOTP**

*Release 4.0.1*

**Perry Goy**

**Jan 18, 2023**

# **TOPICS:**

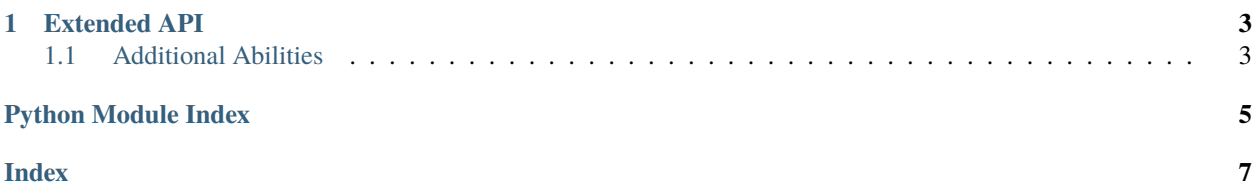

Not sure what ScreenPy is? Check out [ScreenPy's documentation](https://screenpy-docs.readthedocs.io/en/latest/) first!

screenpy\_pyotp extends ScreenPy by providing an Ability which interacts with [PyOTP.](https://github.com/pyauth/pyotp/) This enables your Actors to [AuthenticateWith2FA](#page-6-2)!

Currently, that's all this extension does. It is expected that other extensions will make use of this ability in their own actions.

#### **CHAPTER**

## **EXTENDED API**

<span id="page-6-4"></span><span id="page-6-0"></span>screenpy\_pyotp provides an Ability. Just an Ability. But! That ability can be used by other extensions to enable authenticating through two-factor authentication tools.

## <span id="page-6-1"></span>**1.1 Additional Abilities**

<span id="page-6-3"></span>ScreenPy PyOTP adds one additional Ability, which enables Actors to use PyOTP to authenticate with 2-factor authentication.

#### **1.1.1 AuthenticateWith2FA**

#### <span id="page-6-2"></span>class AuthenticateWith2FA(*otp: pyotp.TOTP*)

Use PyOTP to enable retrieval of tokens from a two-factor authenticator.

Examples:

 $\lambda$ 

```
Perry = AnActor.named("Perry")who_can(
    AuthenticateWith2FA.using_secret(2FA_SECRET)
)
Perry = AnActor.named("Perry").who_can(
    AuthenticateWith2FA.using(pyotp_instance)
```
static using\_secret(*secret: str*) → *[AuthenticateWith2FA](#page-6-2)*

Create a TOTP instance with the given secret.

**Args:**

**secret: the secret given by the 2FA service. You may need to** decode a QR code to get this secret.

static using(*otp: pyotp.TOTP*) → *[AuthenticateWith2FA](#page-6-2)*

Specify an already-created TOTP instance to provide tokens.

```
to_get_token() \rightarrow str
```
Get the current two-factor token to use as a one-time password.

## PYTHON MODULE INDEX

<span id="page-8-0"></span> $\mathsf{s}$ 

screenpy\_pyotp.abilities, 3

#### **INDEX**

### <span id="page-10-0"></span>A

AuthenticateWith2FA (*class in screenpy\_pyotp.abilities*), [3](#page-6-4)

#### M

module screenpy\_pyotp.abilities, [3](#page-6-4)

## S

screenpy\_pyotp.abilities module, [3](#page-6-4)

## T

to\_get\_token() (*AuthenticateWith2FA method*), [3](#page-6-4)

#### U

using() (*AuthenticateWith2FA static method*), [3](#page-6-4) using\_secret() (*AuthenticateWith2FA static method*), [3](#page-6-4)